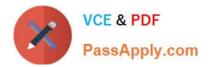

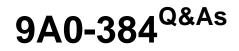

Adobe Experience Manager 6 Developer Exam

# Pass Adobe 9A0-384 Exam with 100% Guarantee

Free Download Real Questions & Answers **PDF** and **VCE** file from:

https://www.passapply.com/9a0-384.html

100% Passing Guarantee 100% Money Back Assurance

Following Questions and Answers are all new published by Adobe Official Exam Center

Instant Download After Purchase

100% Money Back Guarantee

- 😳 365 Days Free Update
- 800,000+ Satisfied Customers

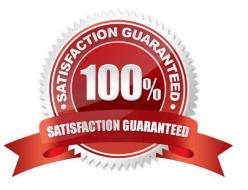

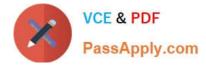

## **QUESTION 1**

Which jar name can NOT be used to install an AEM publish instance?

- A. aem-publish-p4503, jar
- B. cq5-publish-4505, jar
- C. cq5-publish-4503, jar
- D. cq5-publish\_4503, jar
- Correct Answer: C

http://docs.adobe.com/docs/en/cq/5-6-1/getting\_started/download\_and\_startworking.html

#### **QUESTION 2**

In a typical author, publish and dispatcher setup, where is the dispatcher flush configured?

- A. In the author instance.
- B. In the publish instance.
- C. In the dispatcher module.
- D. At the webserver level.

Correct Answer: A

https://docs.adobe.com/docs/en/dispatcher.html

#### **QUESTION 3**

The default installation location for AEM 6.0 in an Application Server is  ${\text{s-dr}/\text{crx-quickstart}}$ . Which method is used to change this location?

- A. Configure the sling.home parameter in the WEB-INF/web.xml file of the AEM WAR file after deployment.
- B. Configure the sling.home parameter in the WEB-INF/web.xml file of the AEM WAR file before deployment.
- C. Configure the sling.run.modes parameter in the WEB-INF/web.xml file of the AEM WAR file after deployment,
- D. Configure the sling.run.modes parameter in the WEB-INF/web.xml file of the AEM WAR file before deployment.

Correct Answer: A

http://docs.adobe.com/docs/en/cq/5-6-1/getting\_started/download\_and\_startworking.html

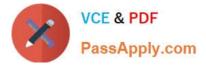

# **QUESTION 4**

You are creating a new OSGi configuration in the repository. When are the configuration changesapplied?

- A. By stopping and starting the bundle that refer the service,
- B. Changes are applied as soon as the node is updated by restarting the service.
- C. Immediately.
- D. After restarting the CQ instance.

Correct Answer: B

http://docs.adobe.com/docs/en/cq/5-6-1/deploying/configuring\_osgi.html

## **QUESTION 5**

You create an nt:unstructured node inside the apps in CRXDE Lite and then you create a folder inside the apps and click save. What is the expected behavior?

- A. The folder and nt:unstructured node, none of them will get saved.
- B. The folder will get saved after refreshing the apps.
- C. The folder and nt:unstructured node, both will get saved.
- D. The folder will get saved.

Correct Answer: C

9A0-384 Practice Test

9A0-384 Study Guide

9A0-384 Exam Questions